## **Inhalt**

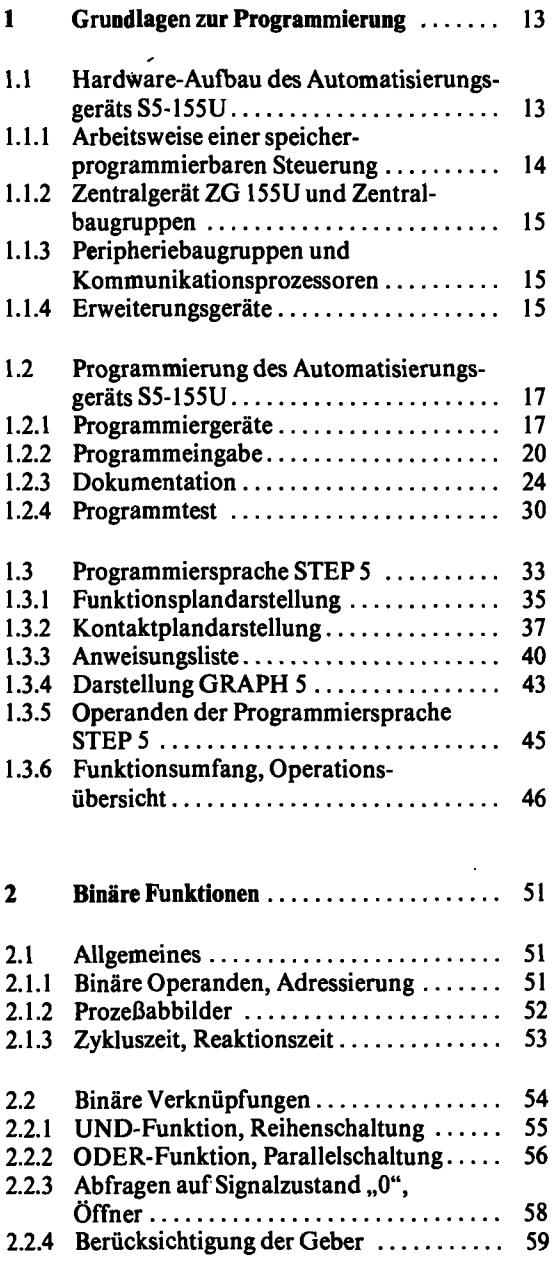

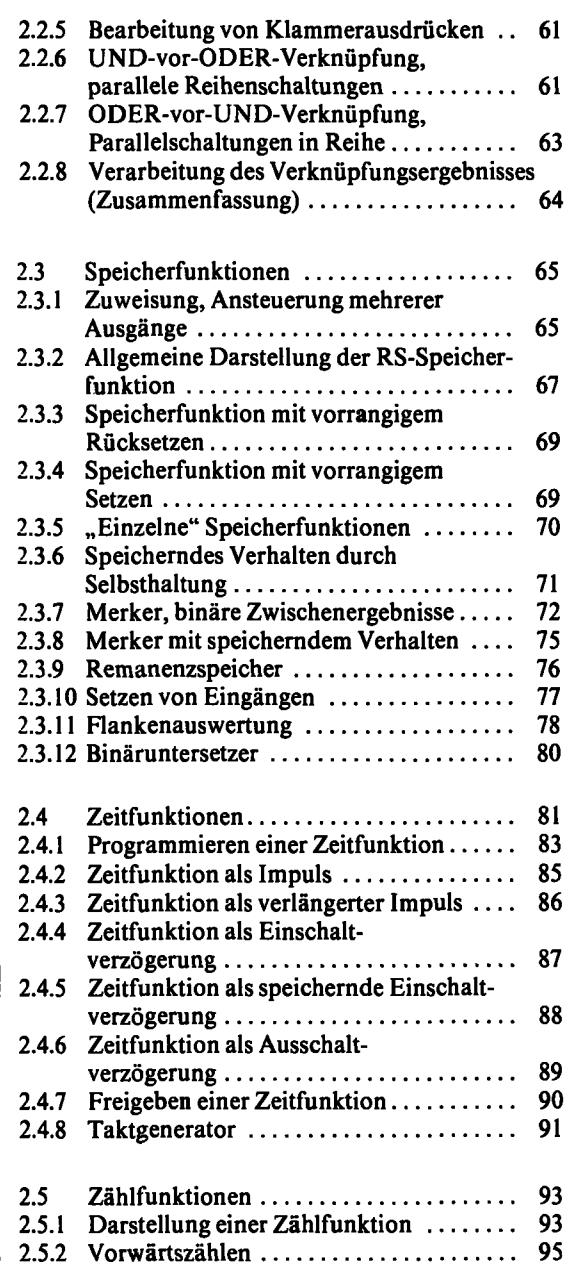

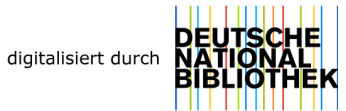

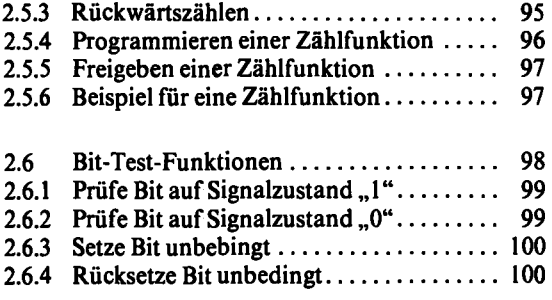

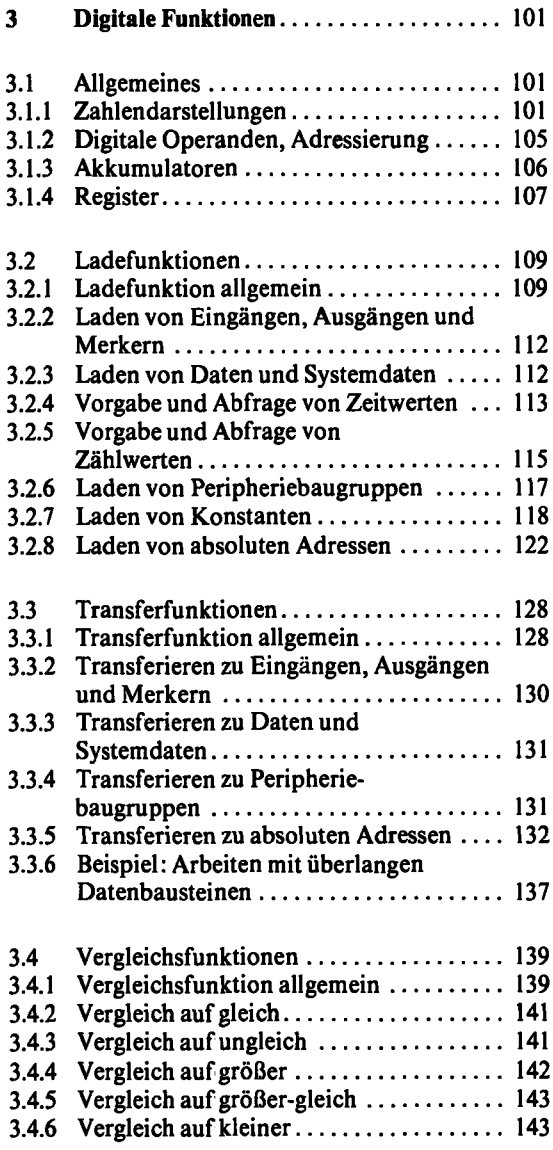

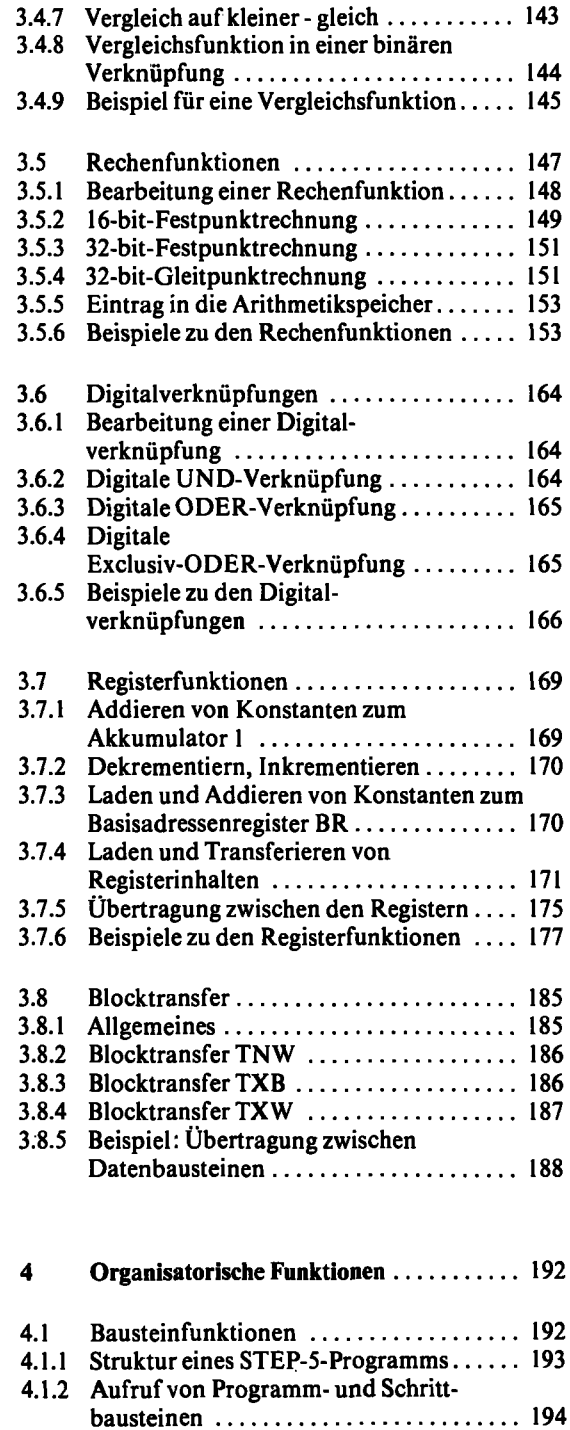

- 4.1.3 Aufruf von Organisationsbausteinen .... 195 4.1.4 Aufruf von Funktionsbausteinen ....... 196
- 4.1.5 Bausteinende-Funktionen ............. 197

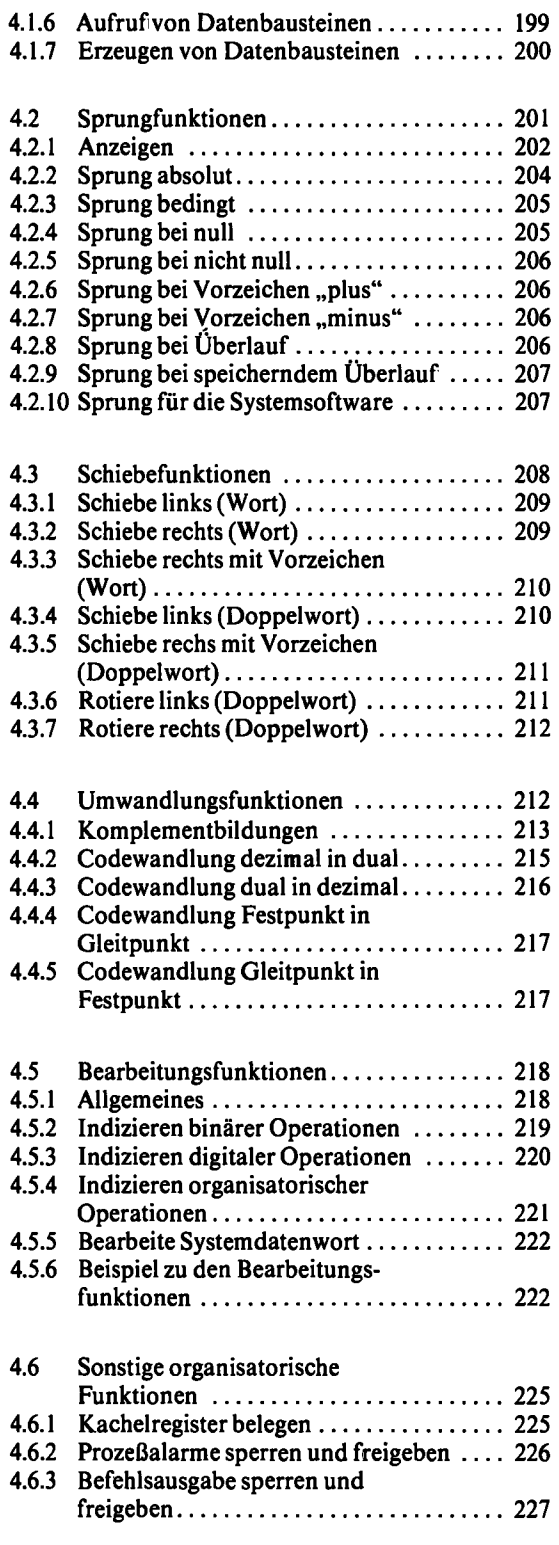

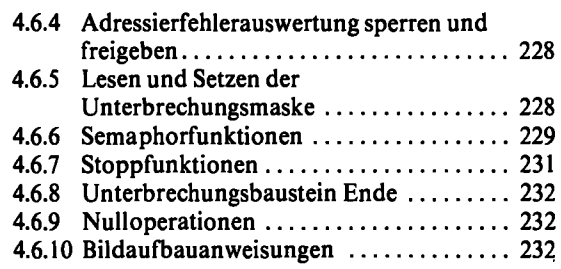

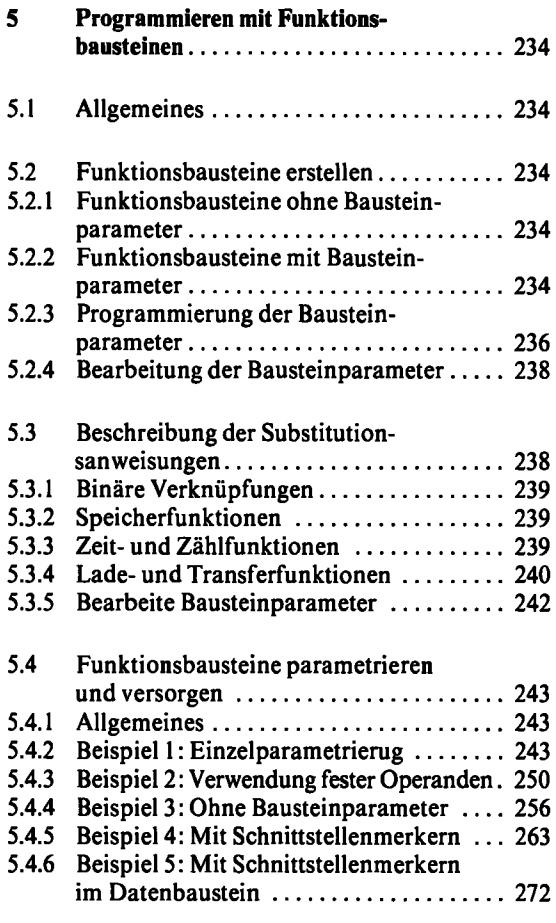

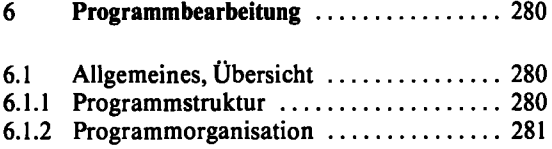

## **Inhalt**

k,

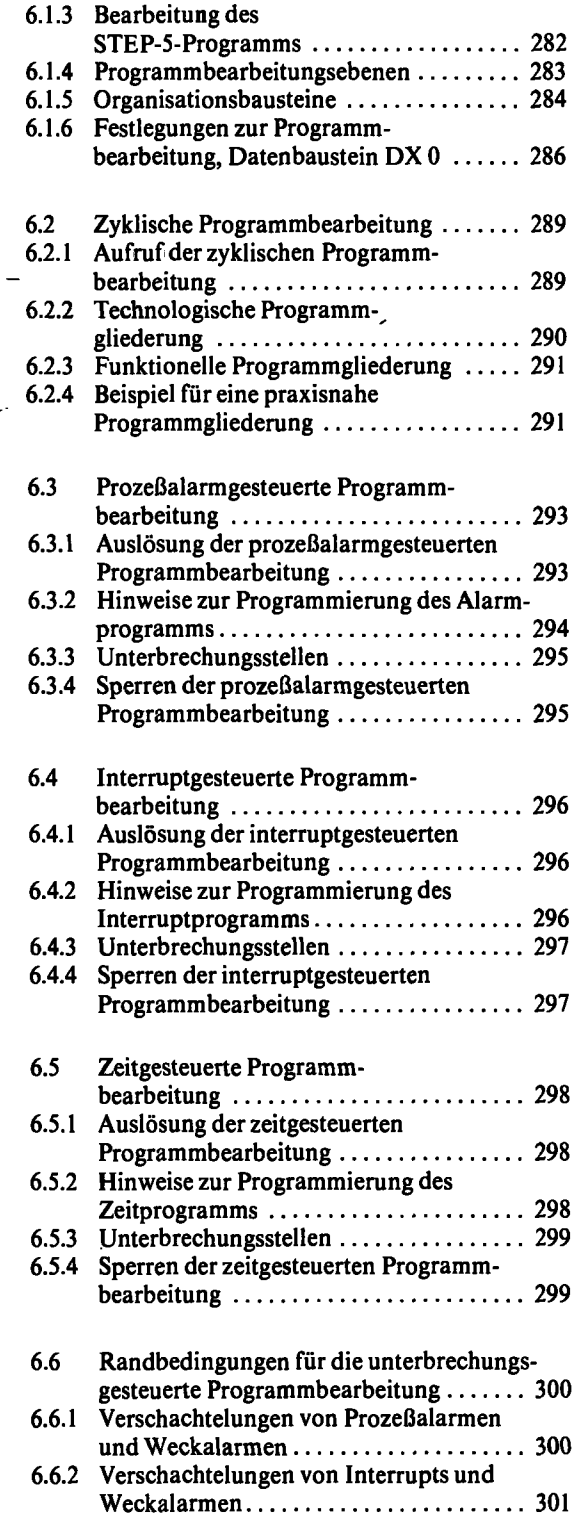

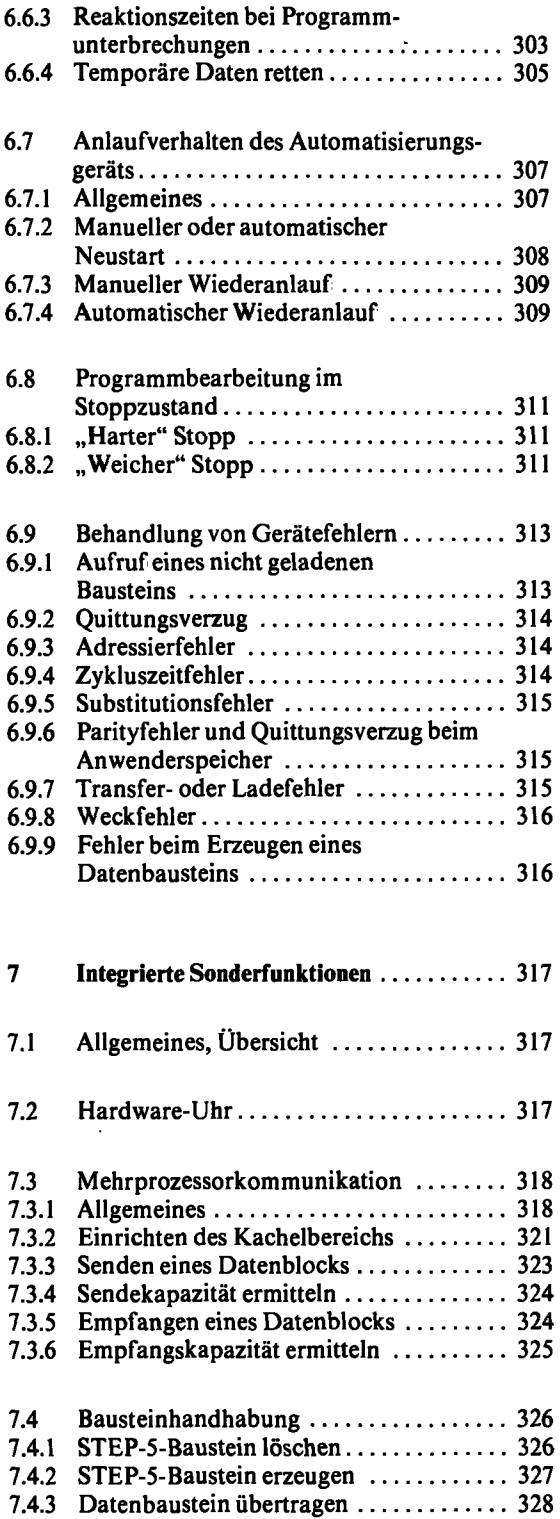

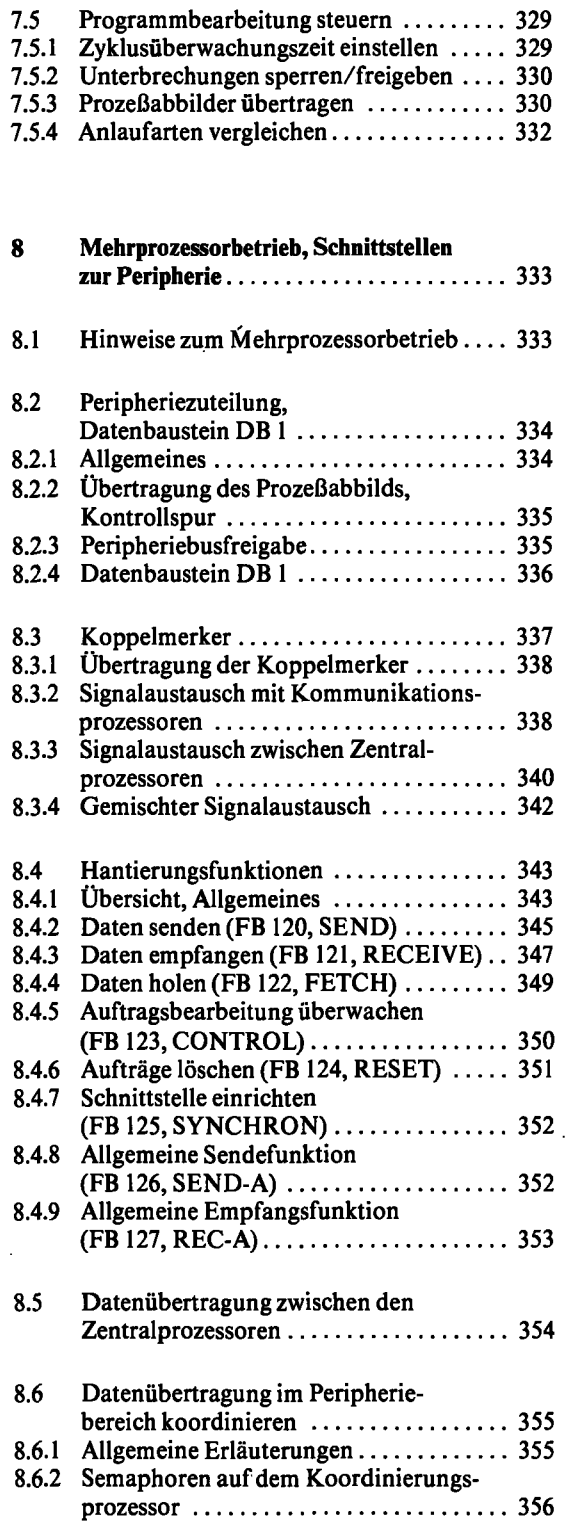

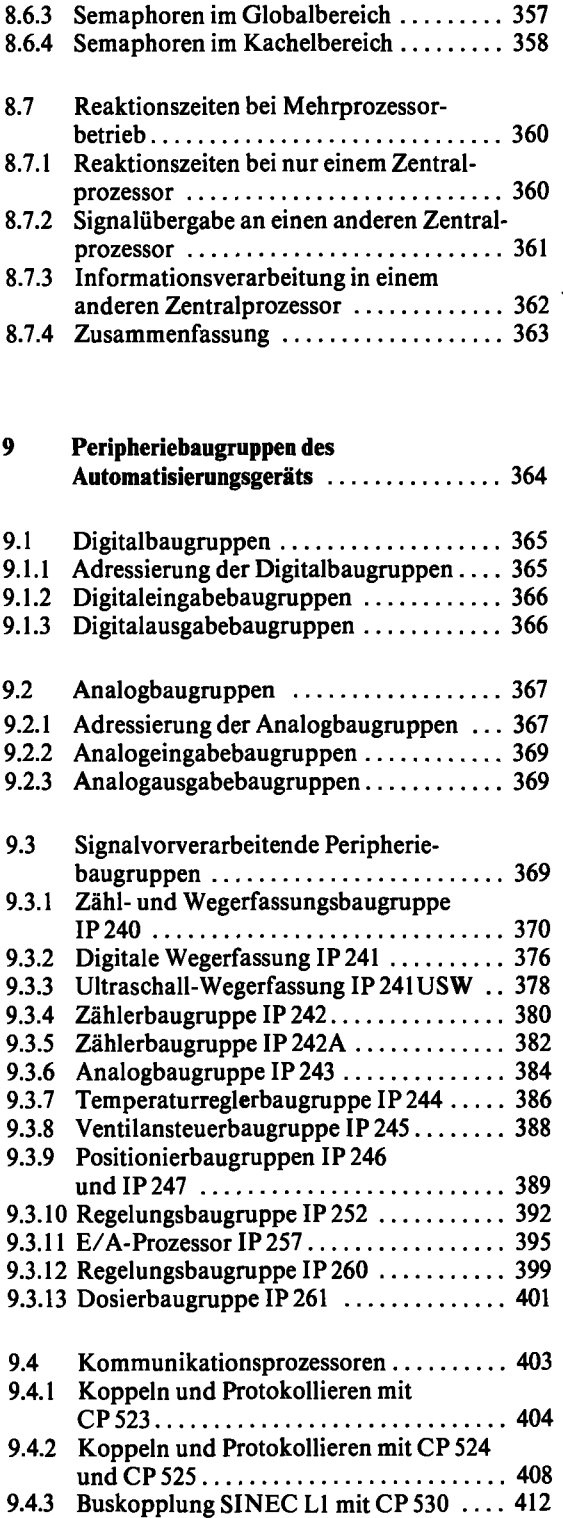

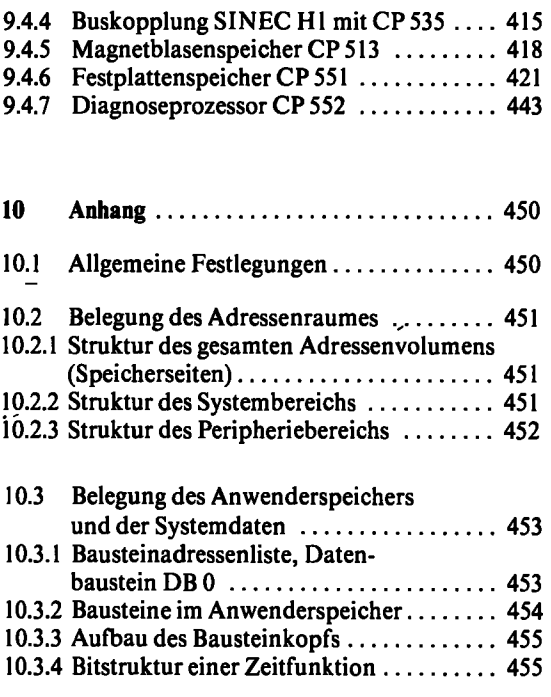

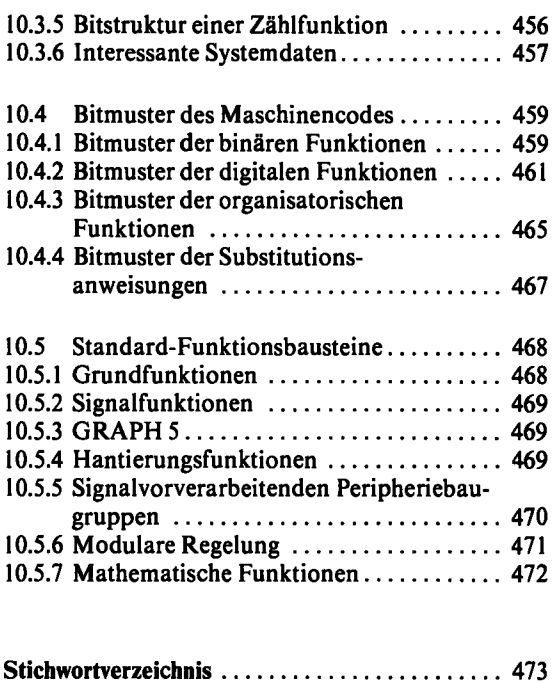

 $\ddot{\phantom{a}}$